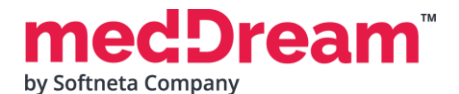

## **T** HTML5 DICOM VIEWER 8.4.0  **PRODUCT SPECIFICATION**

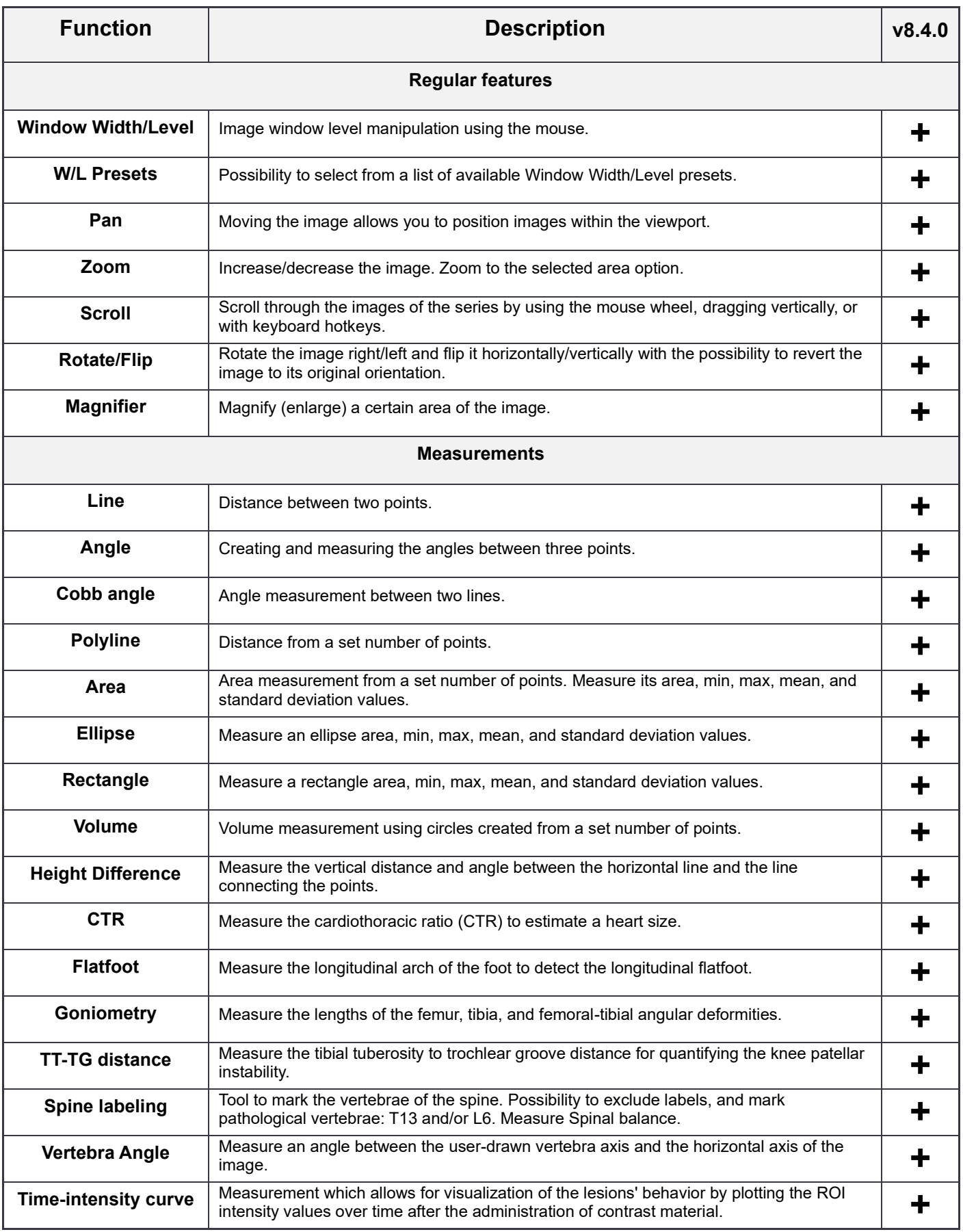

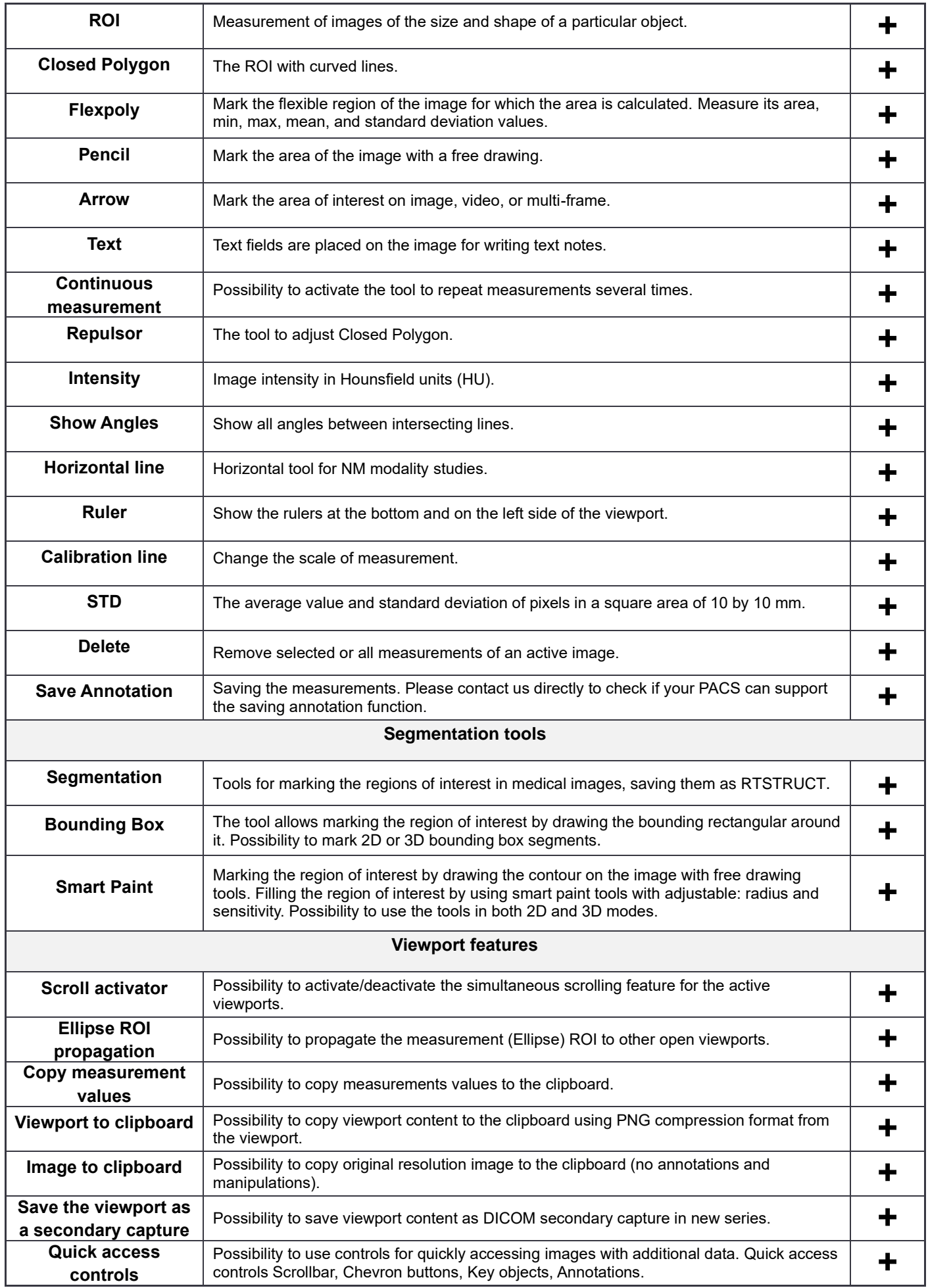

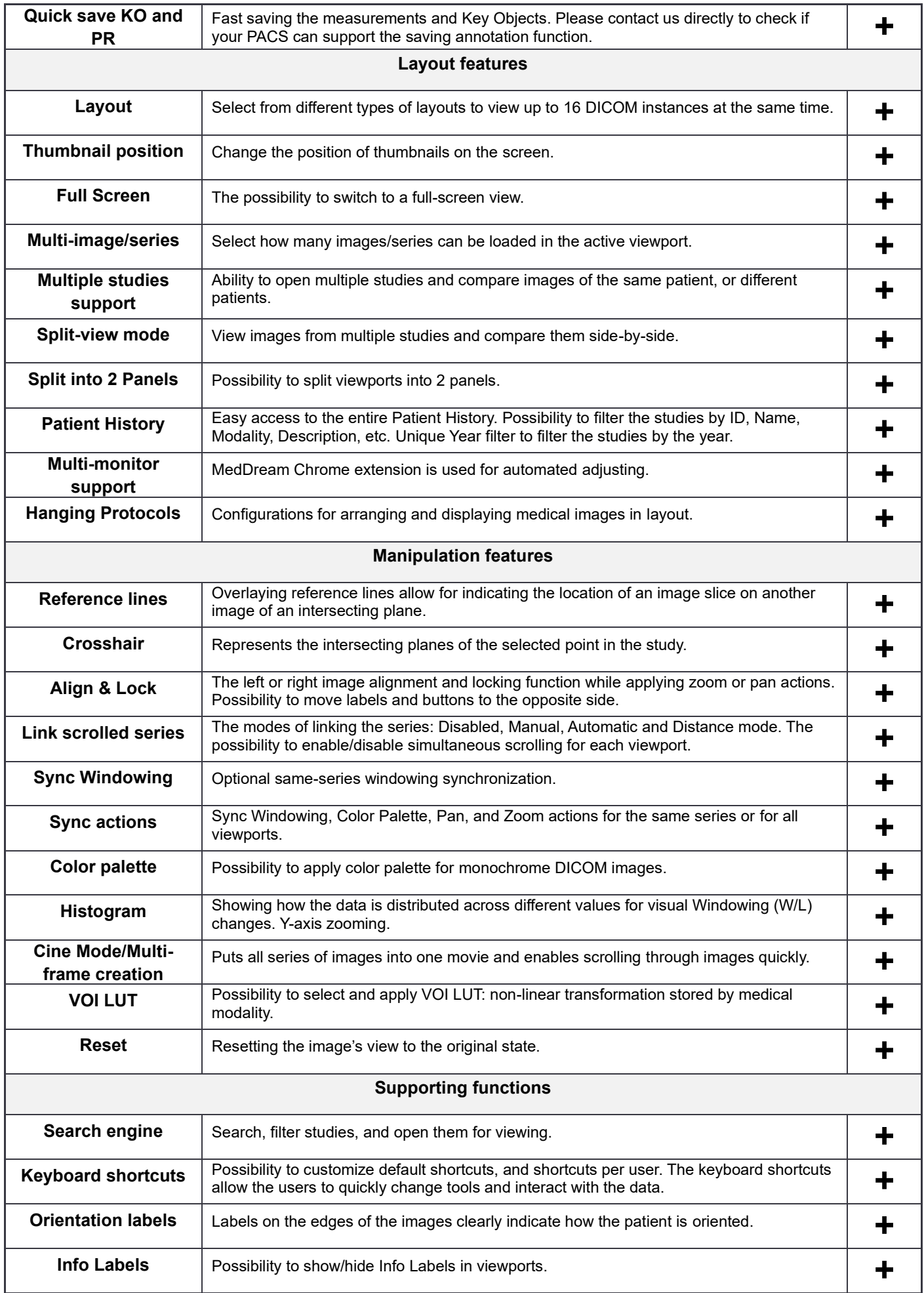

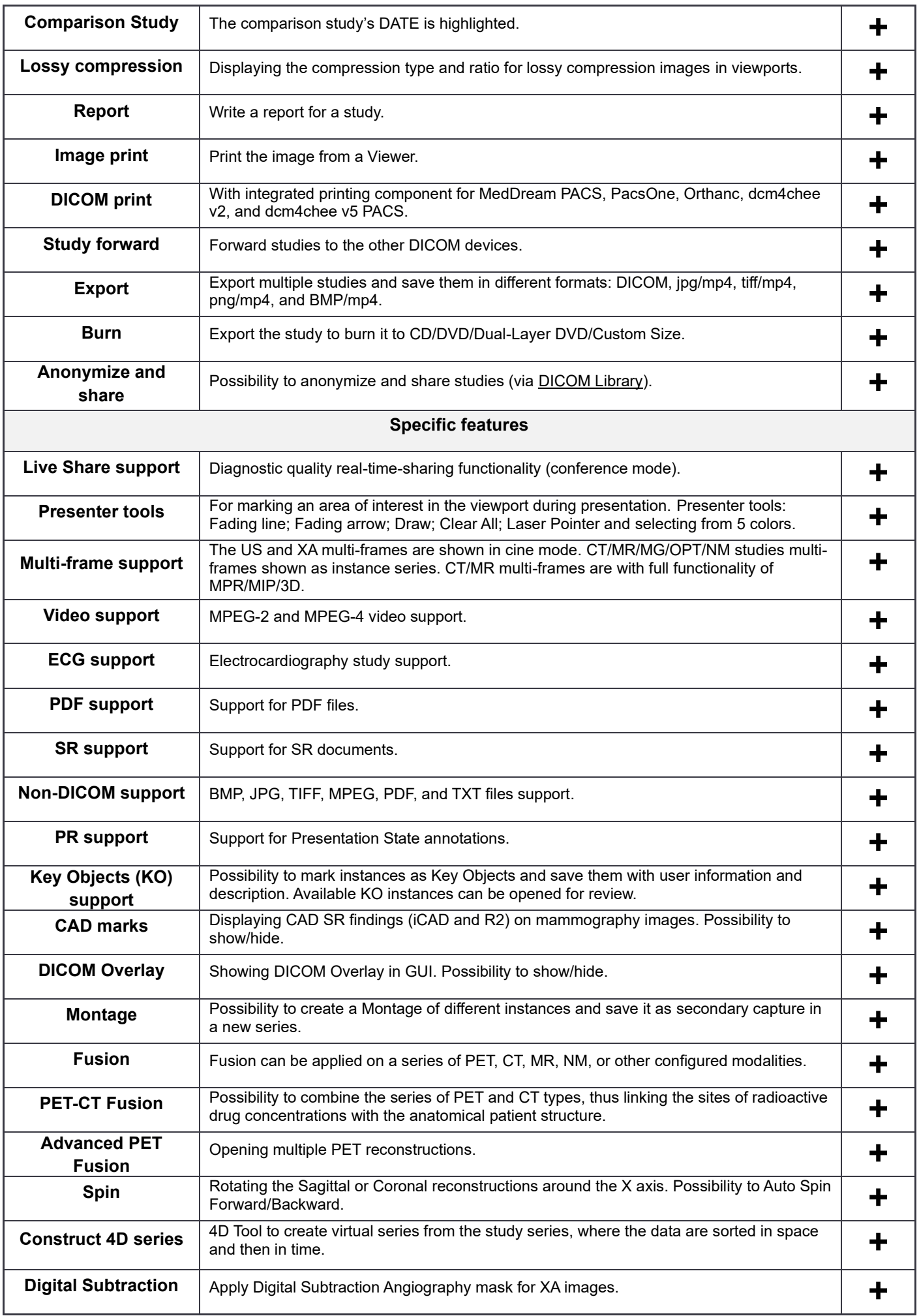

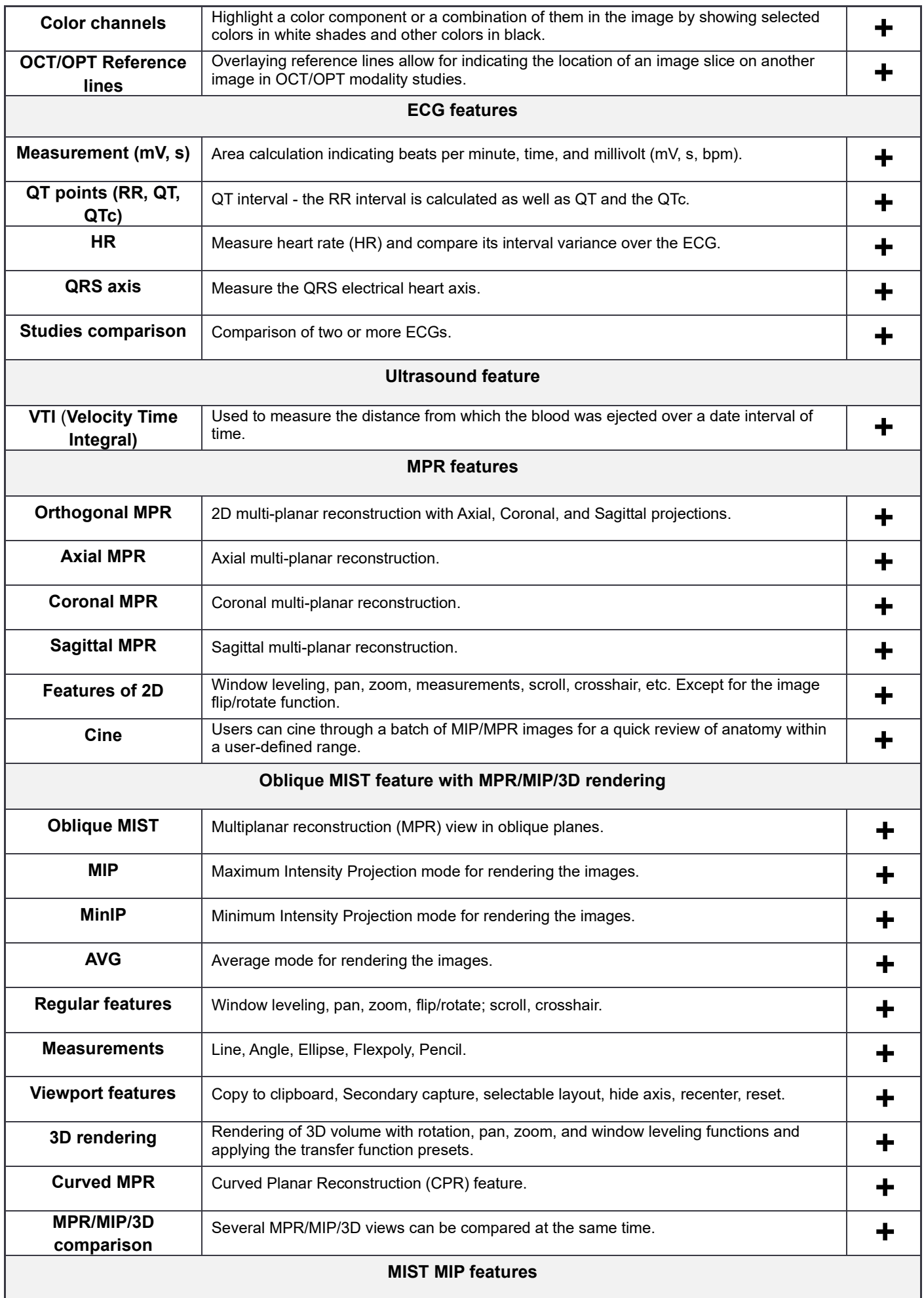

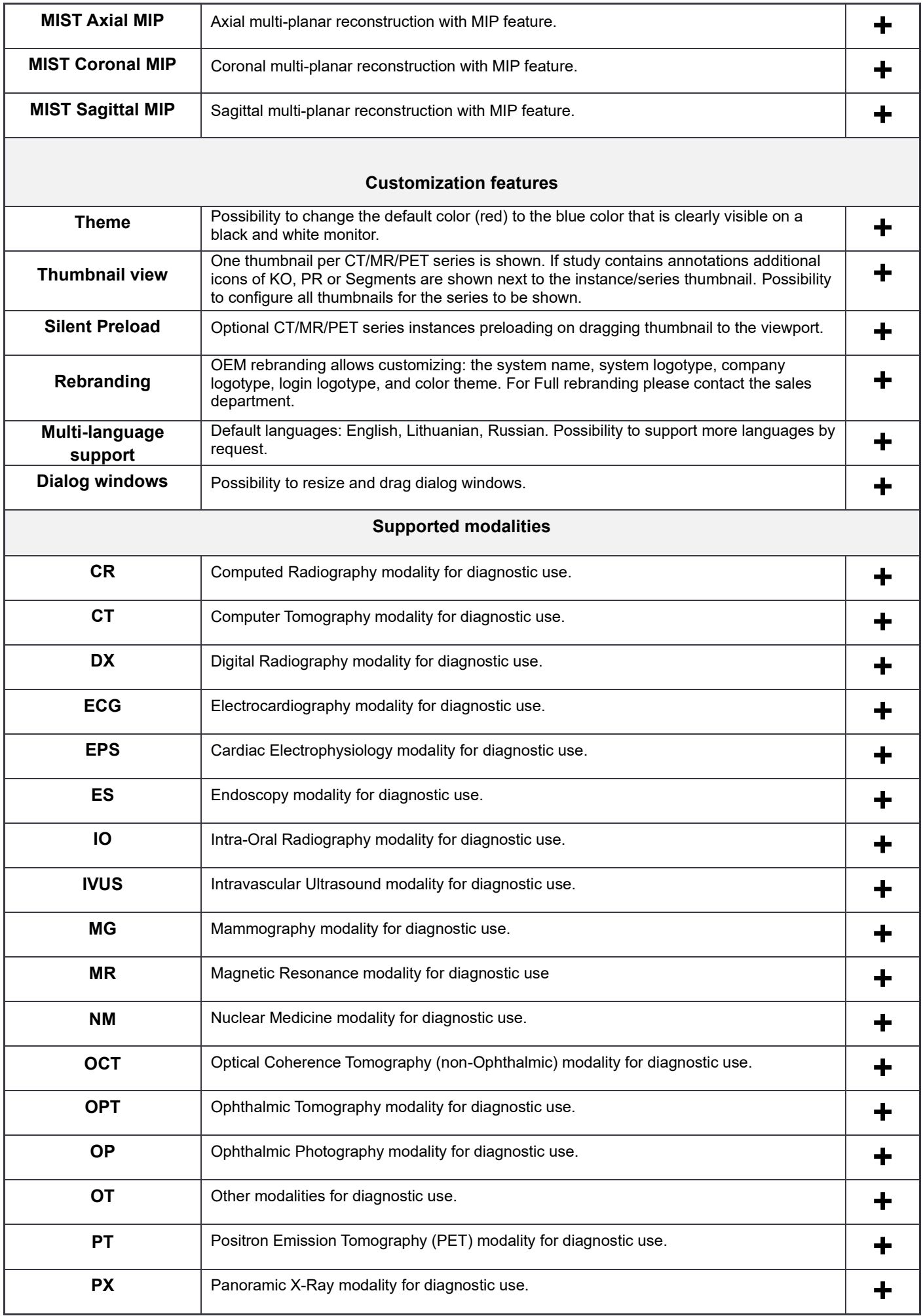

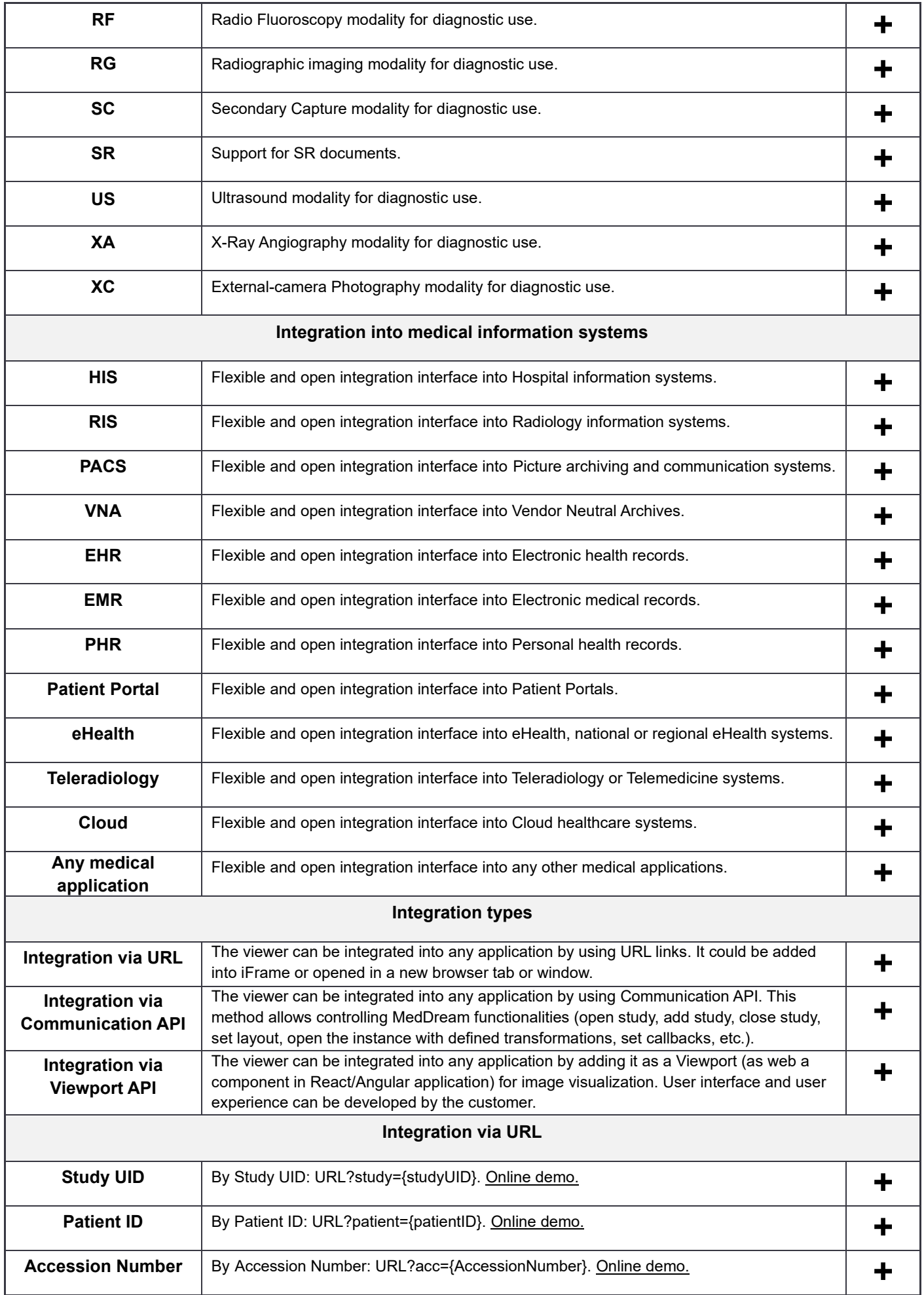

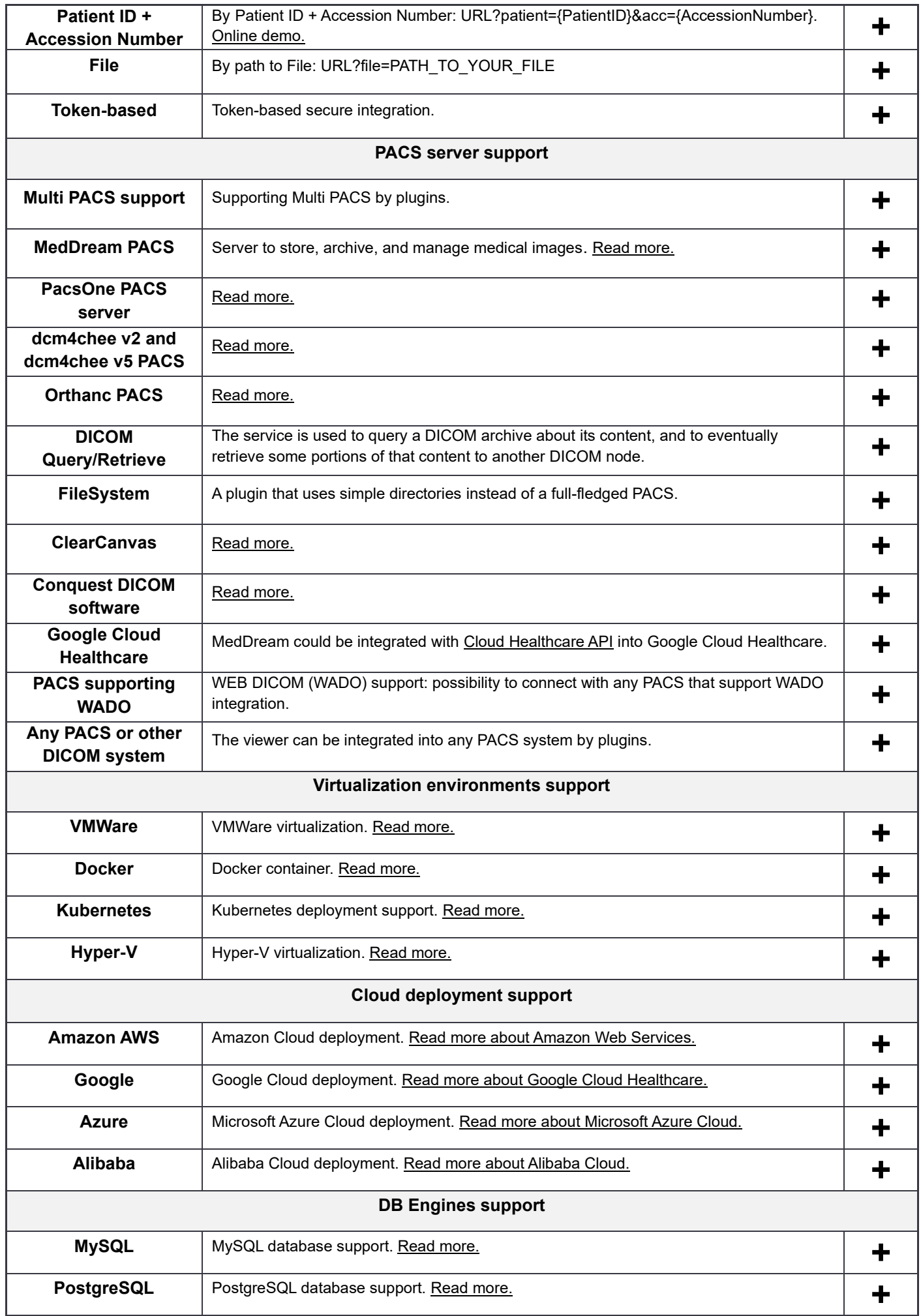

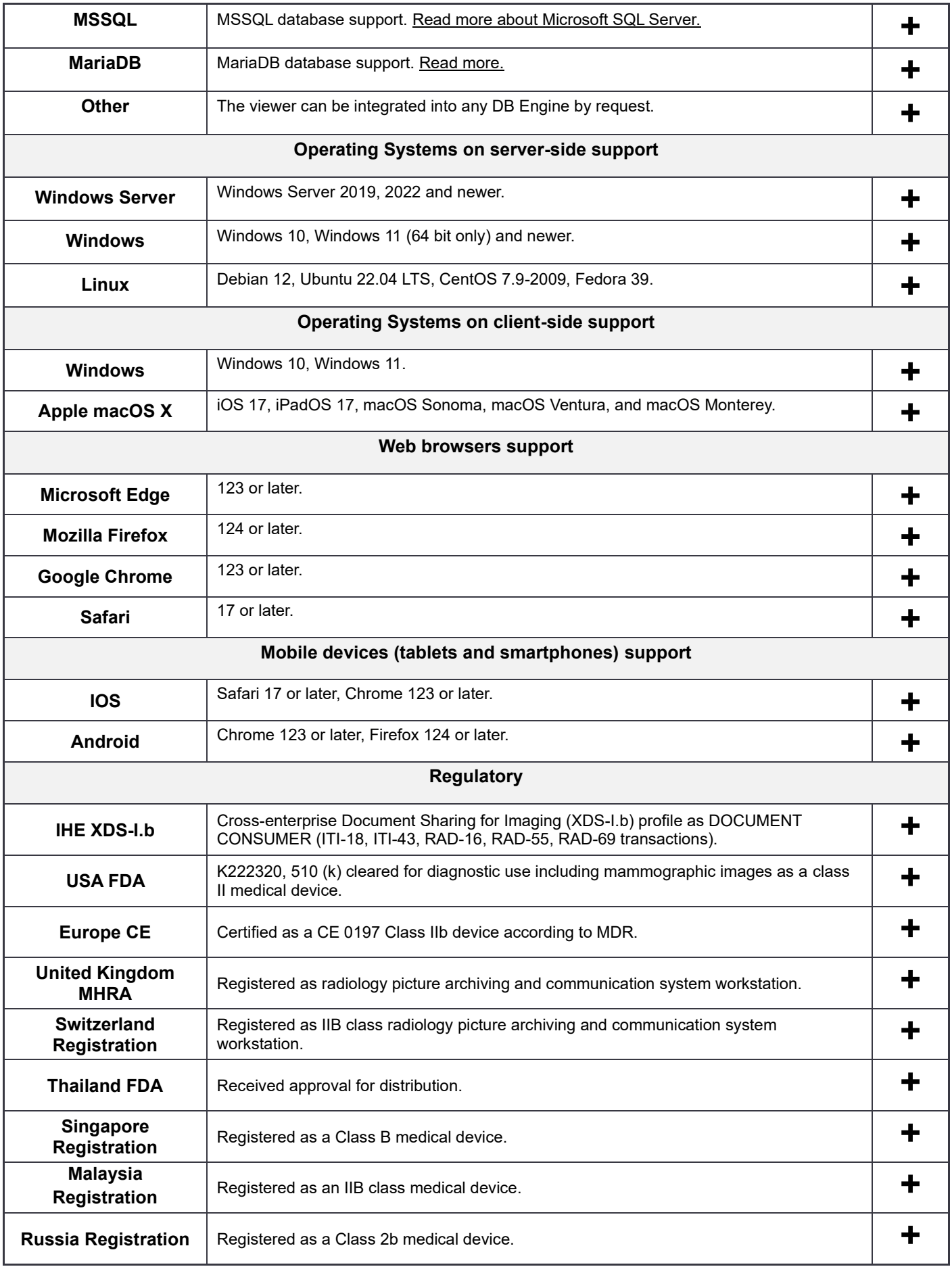